$,$  tushu007.com

## <<大学计算机基础实训指导>>

 $<<$   $>>$ 

- 13 ISBN 9787030355614
- 10 ISBN 703035561X

出版时间:2012-9

 $(2012-09)$ 

PDF

http://www.tushu007.com

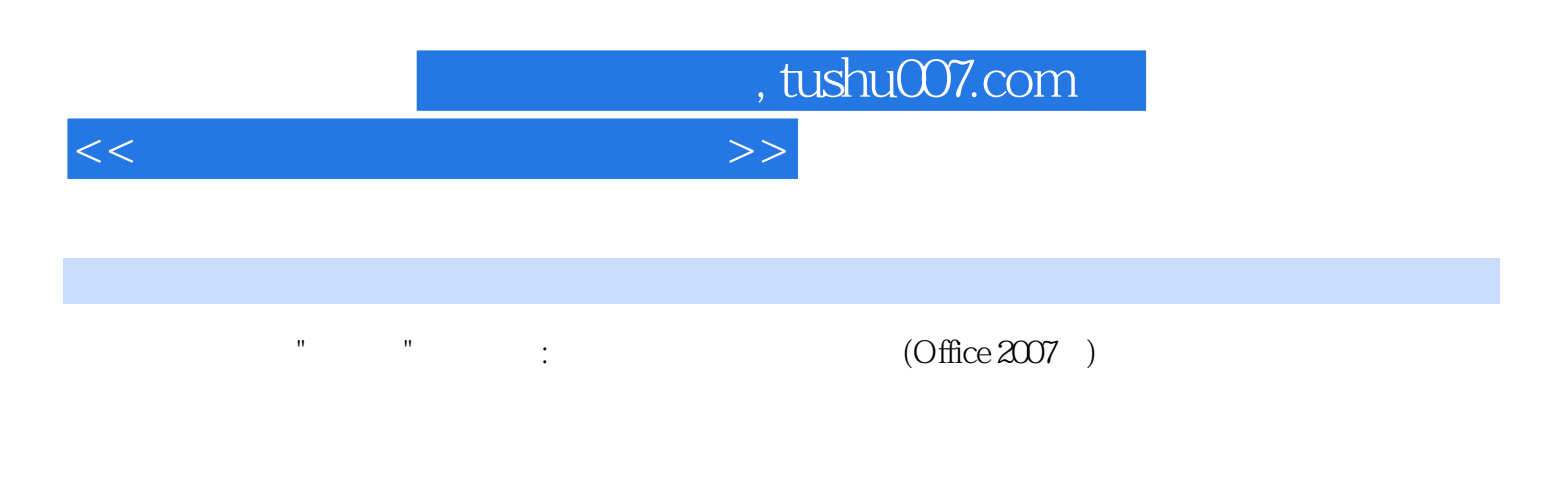

 $\blacksquare$   $\blacksquare$   $\blacks$ :键盘与Windows XP操作系统实训练习,Word2007实训练习,Excel2007实训练习,PowerPoint2007实 Photoshop

, tushu007.com <<大学计算机基础实训指导>> windows XP<br>"Windows XP"  $\alpha$  and  $\alpha$  and  $\alpha$  and  $\alpha$  and  $\alpha$   $\alpha$   $\beta$   $\gamma$ 使用 实训项目六文件查找 第二章Word 2007实训练习 第一部分Word 2007基础实训 实训项目一Word  $2007$  $\text{Word } 2007$ Word 2007 word 2007 word and  $\sim$ excel 2007 Excel 2007  $\,$  Excel 2007  $\,$  $\rm Excel$  2007  $\rm Excel$  $122$ PowerPoint 2007<br>PowerPoint 2007 PowerPoint 2007<br>Photoshop iPhone PowerPoint 2007<br>Photoshop

Photoshop

FTP 3 and 3 and 3 and 3 and 3 and 3 and 3 and 3 and 3 and 3 and 3 and 3 and 3 and 3 and 3 and 3 and 3 and 3 and 3 and 3 and 3 and 3 and 3 and 3 and 3 and 3 and 3 and 3 and 3 and 3 and 3 and 3 and 3 and 3 and 3 and 3 and 3

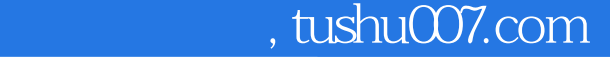

<<大学计算机基础实训指导>>

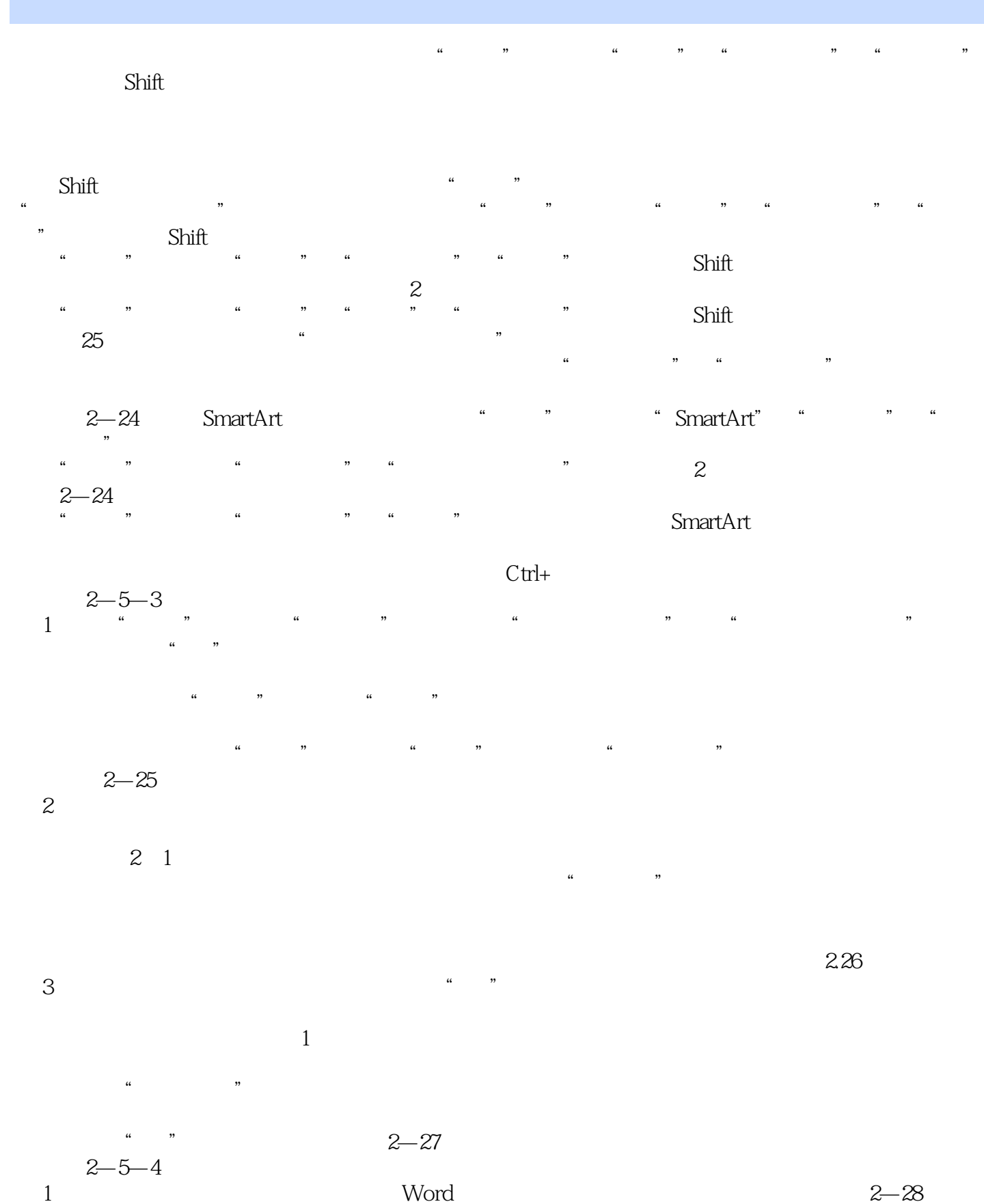

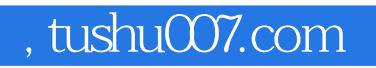

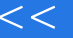

<<大学计算机基础实训指导>>

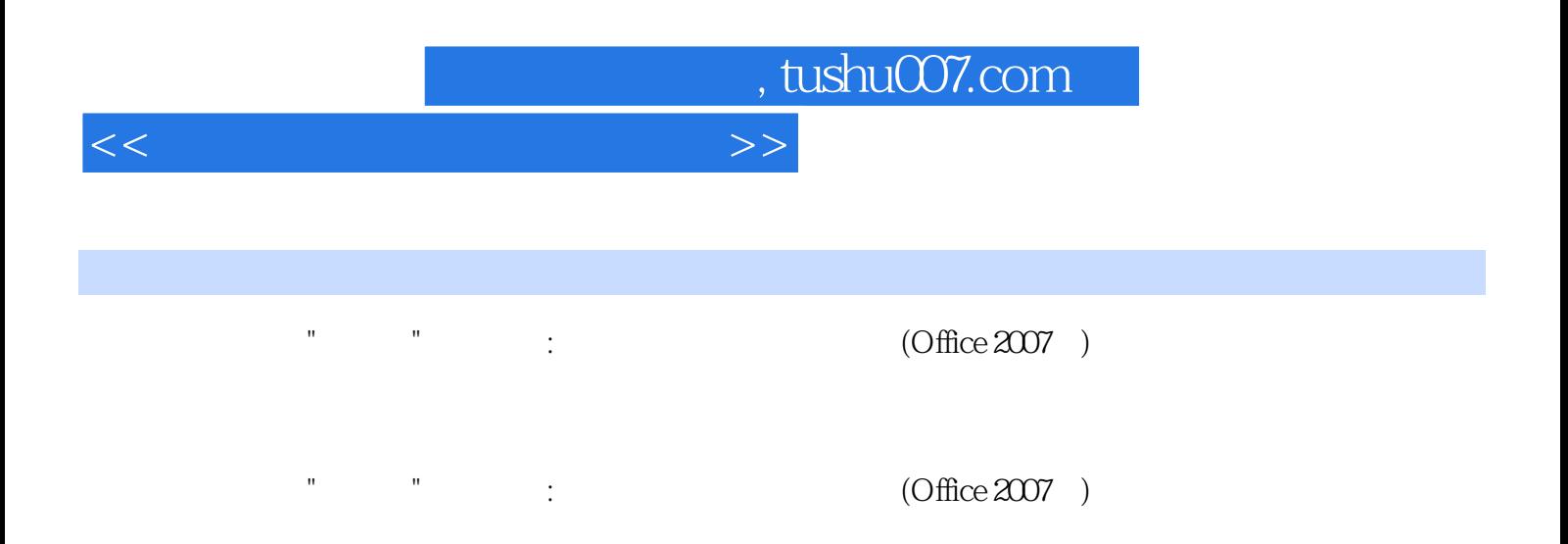

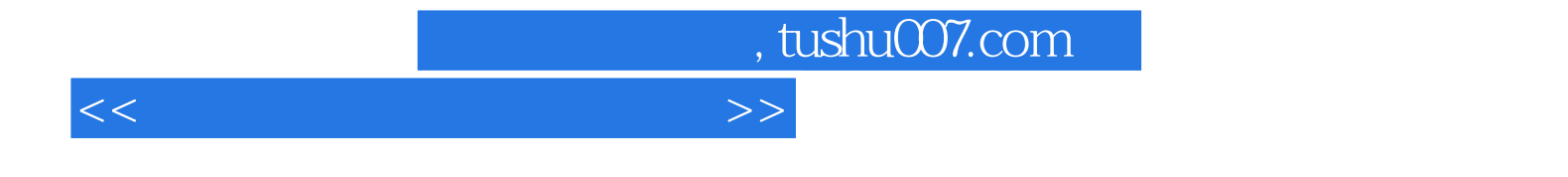

本站所提供下载的PDF图书仅提供预览和简介,请支持正版图书。

更多资源请访问:http://www.tushu007.com